Должность: ректор **Пестовое задание для диагностического тестирования по дисциплине Параллельное программирование** Документ подписан простой электронной подписью Информация о владельце: ФИО: Косенок Сергей Михайлович Дата подписания: 19.06.2024 06:50:05 Уникальный программный ключ: e3a68f3eaa1e62674b54f4998099d3d6bfdcf836

Семестр 8

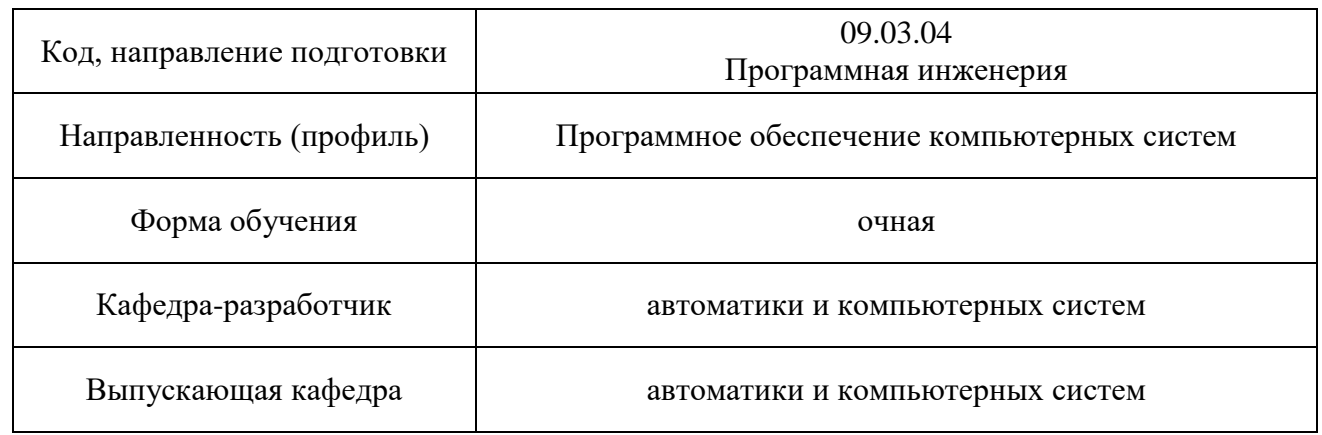

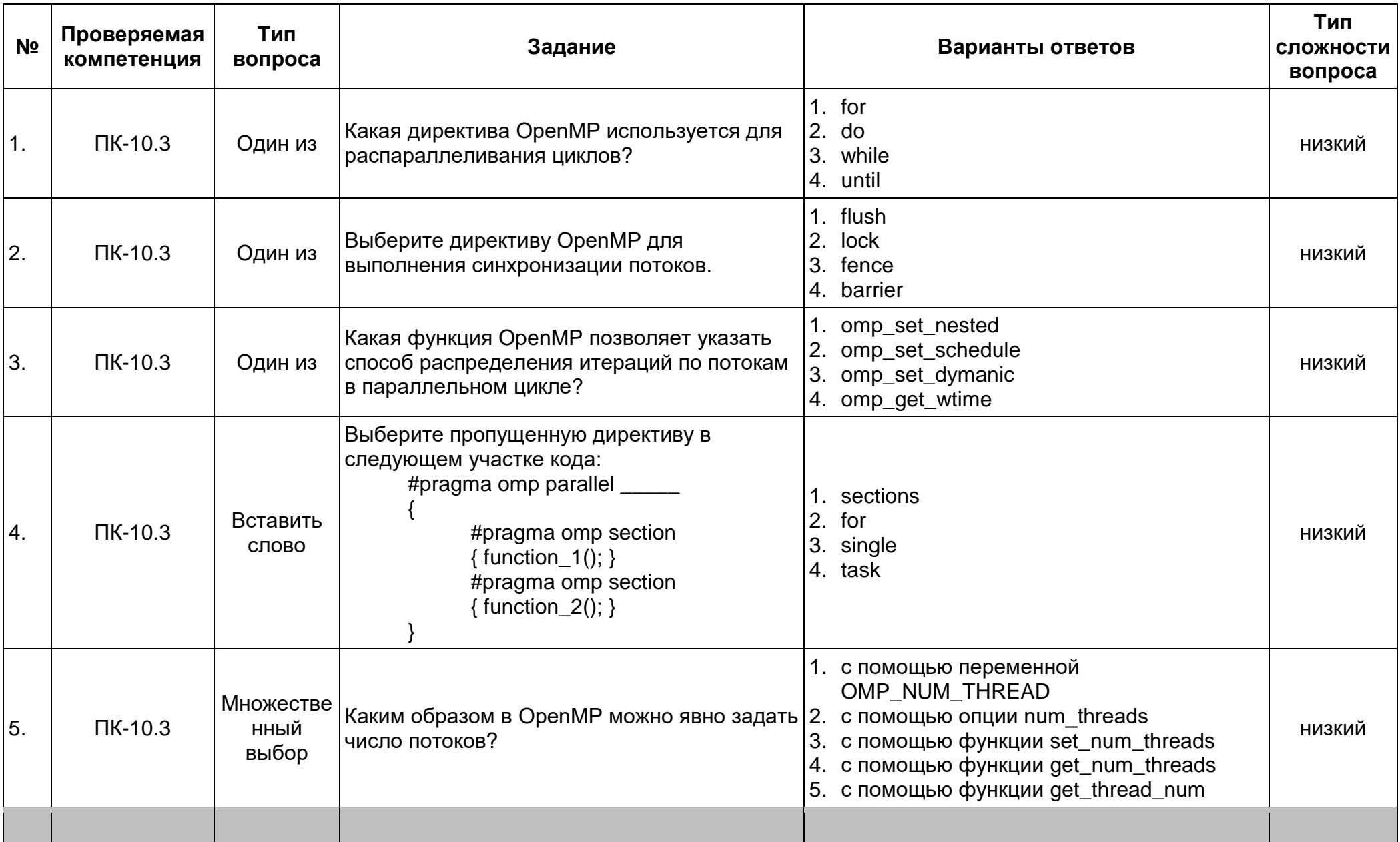

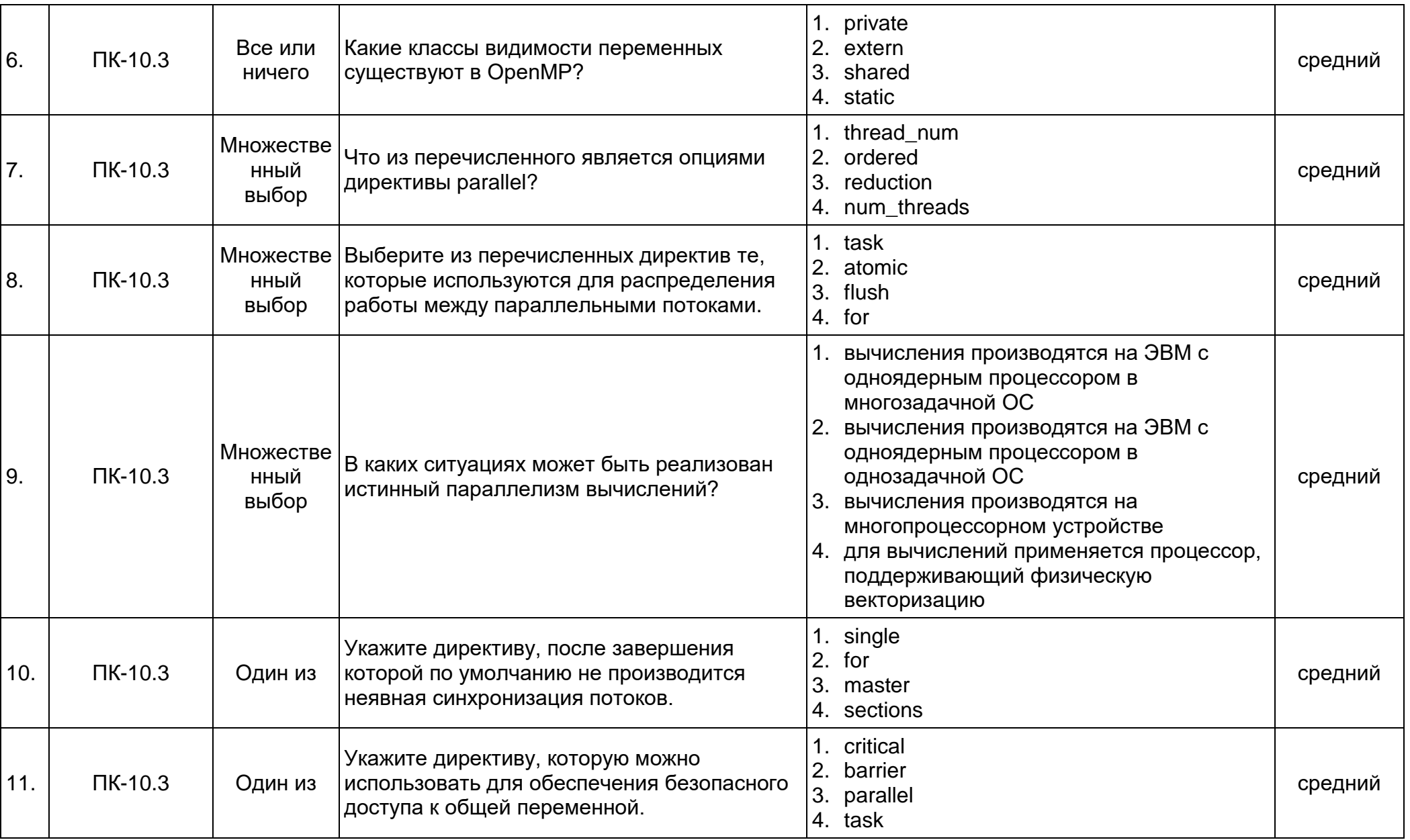

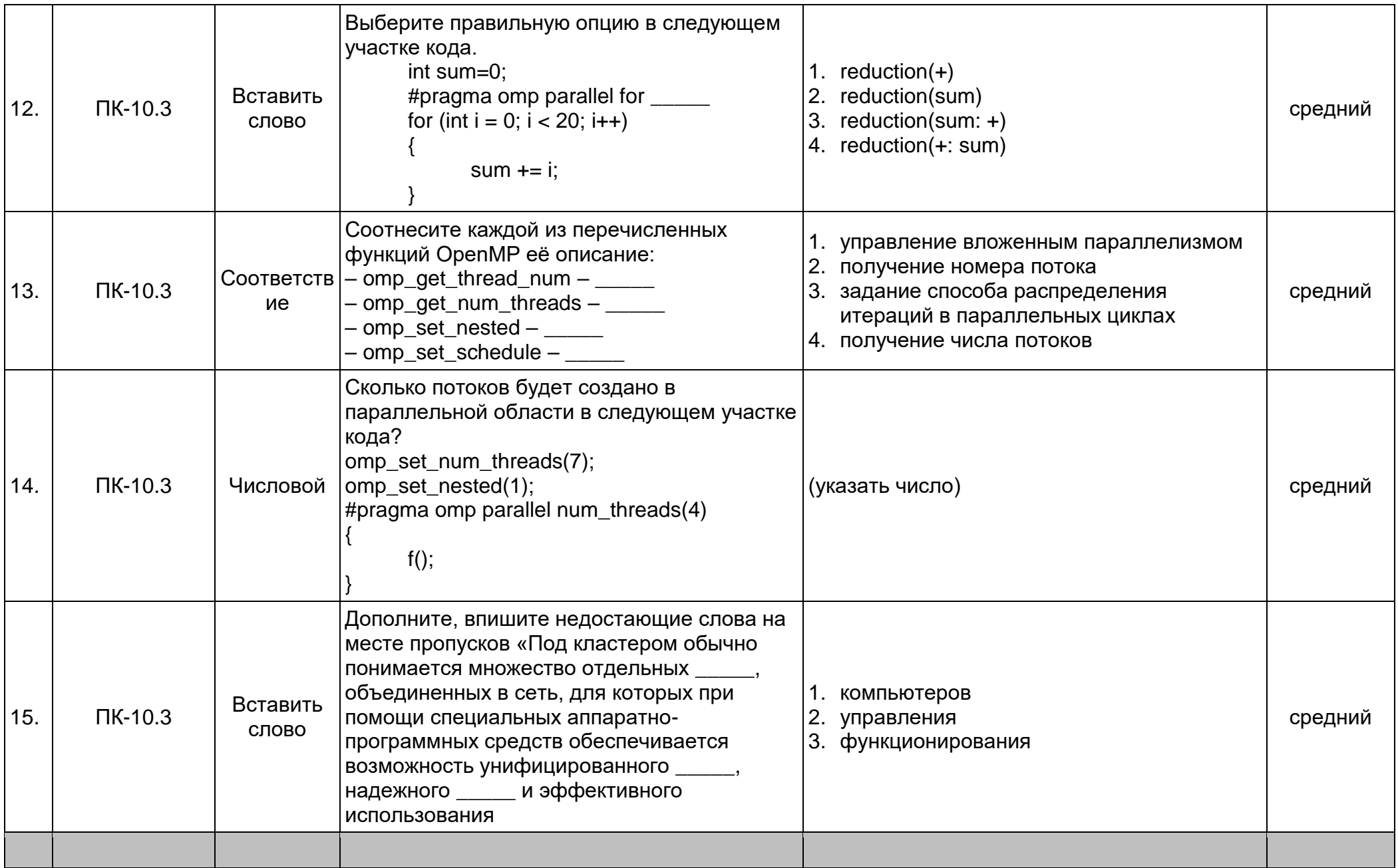

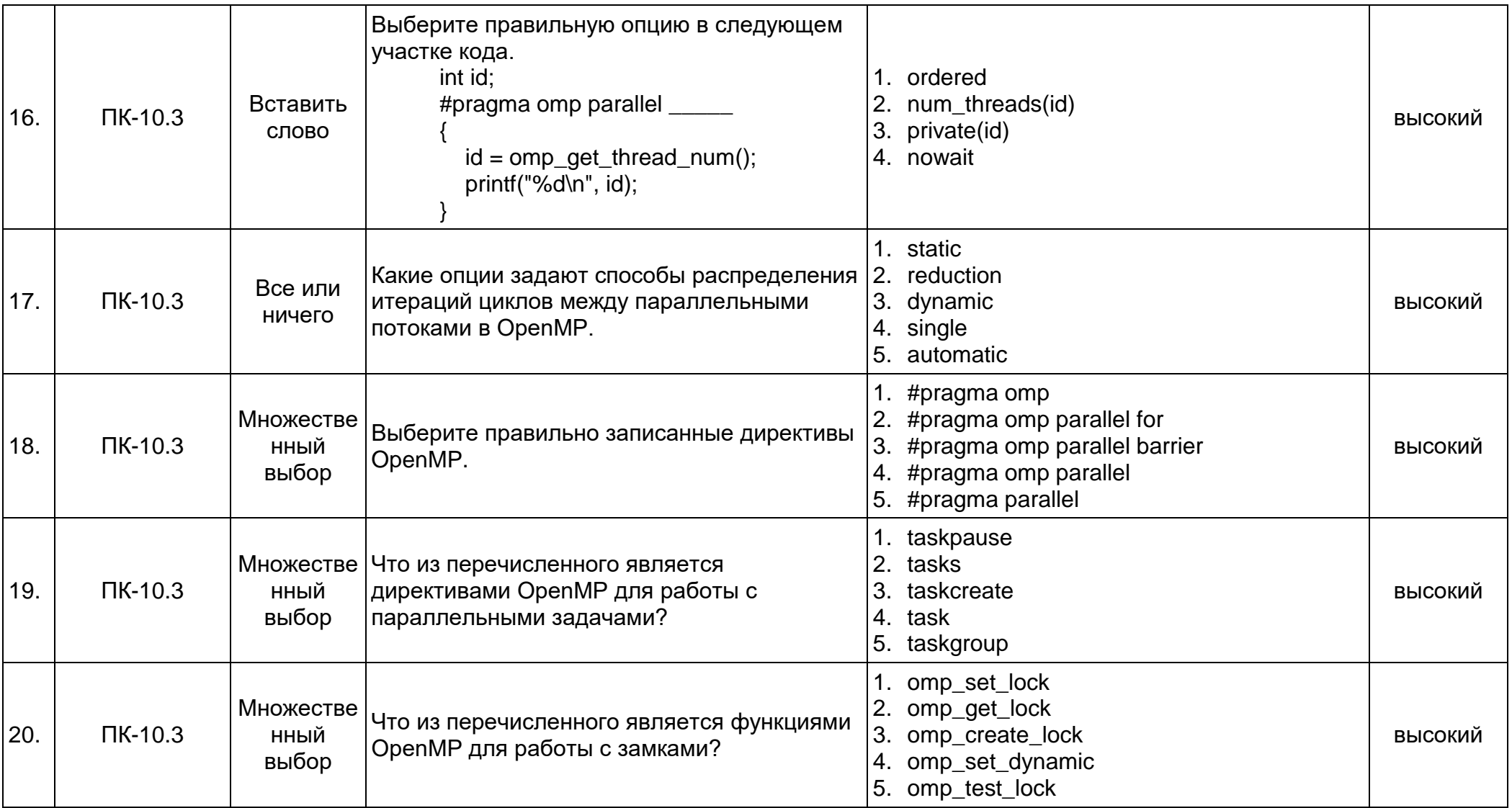